# NAG Library Routine Document

# G02DDF

Note: before using this routine, please read the Users' Note for your implementation to check the interpretation of bold italicised terms and other implementation-dependent details.

### 1 Purpose

G02DDF calculates the regression parameters for a general linear regression model. It is intended to be called after G02DCF, G02DEF or G02DFF.

# 2 Specification

SUBROUTINE G02DDF [\(N](#page-1-0), [IP](#page-1-0), [Q](#page-1-0), [LDQ](#page-1-0), [RSS](#page-1-0), [IDF](#page-1-0), [B](#page-1-0), [SE, COV,](#page-1-0) [SVD, IRANK](#page-2-0), [P, TOL,](#page-2-0) [WK, IFAIL\)](#page-2-0) & INTEGER N, IP, LDQ, IDF, IRANK, IFAIL

```
REAL (KIND=nag_wp) Q(LDQ,IP+1), RSS, B(IP), SE(IP), COV(IP*(IP+1)/2),
                   P(TP*IP+2*IP), TOL, WK(IP*IP+(IP-1)*5)
                                                                                 &
LOGICAL
```
# 3 Description

A general linear regression model fitted by G02DAF may be adjusted by adding or deleting an observation using G02DCF, adding a new independent variable using G02DEF or deleting an existing independent variable using G02DFF. Alternatively a model may be constructed by a forward selection procedure using G02EEF. These routines compute the vector c and the upper triangular matrix  $R$ . G02DDF takes these basic results and computes the regression coefficients,  $\hat{\beta}$ , their standard errors and their variance-covariance matrix.

If R is of full rank, then  $\hat{\beta}$  is the solution to

 $R\hat{\beta} = c_1,$ 

where  $c_1$  is the first p elements of c.

If R is not of full rank a solution is obtained by means of a singular value decomposition (SVD) of R,

$$
R = Q_* \begin{pmatrix} D & 0 \\ 0 & 0 \end{pmatrix} P^{\mathrm{T}},
$$

where D is a k by k diagonal matrix with nonzero diagonal elements, k being the rank of R, and  $Q_*$  and  $P$  are  $p$  by  $p$  orthogonal matrices. This gives the solution

$$
\hat{\beta} = P_1 D^{-1} Q_{*_1}^{\mathrm{T}} c_1.
$$

 $P_1$  being the first k columns of P, i.e.,  $P = (P_1 P_0)$ , and  $Q_{*_1}$  being the first k columns of  $Q_*$ .

Details of the SVD are made available in the form of the matrix  $P^*$ :

$$
P^* = \begin{pmatrix} D^{-1}P_1^{\mathrm{T}} \\ P_0^{\mathrm{T}} \end{pmatrix}.
$$

This will be only one of the possible solutions. Other estimates may be obtained by applying constraints to the parameters. These solutions can be obtained by calling G02DKF after calling G02DDF. Only certain linear combinations of the parameters will have unique estimates; these are known as estimable functions. These can be estimated using G02DNF.

The residual sum of squares required to calculate the standard errors and the variance-covariance matrix can either be input or can be calculated if additional information on  $c$  for the whole sample is provided.

#### <span id="page-1-0"></span>4 References

Golub G H and Van Loan C F (1996) Matrix Computations (3rd Edition) Johns Hopkins University Press, Baltimore

Hammarling S (1985) The singular value decomposition in multivariate statistics SIGNUM Newsl. 20(3) 2–25

Searle S R (1971) Linear Models Wiley

# 5 Parameters

1: N – INTEGER *Input* 

On entry: the number of observations. Constraint:  $N \geq 1$ .

2: IP – INTEGER *Input* 

On entry: p, the number of terms in the regression model.

Constraint:  $IP \geq 1$ .

3:  $Q(LDQ, IP + 1) - REAL (KIND = nagwp)$  array Input

On entry: must be the array Q as output by G02DCF, G02DEF, G02DFF or G02EEF. If on entry RSS  $\leq$  0.0 then all N elements of c are needed. This is provided by routines G02DEF, G02DFF or G02EEF.

4: LDO – INTEGER Input

On entry: the first dimension of the array Q as declared in the (sub)program from which G02DDF is called.

Constraints:

if RSS  $\leq 0.0$ , LDQ  $\geq$  N; otherwise  $LDQ \geq IP$ .

5: RSS – REAL (KIND=nag\_wp) Input/Output

On entry: either the residual sum of squares or a value less than or equal to  $0.0$  to indicate that the residual sum of squares is to be calculated by the routine.

On exit: if RSS  $\leq 0.0$  on entry, then on exit RSS will contain the residual sum of squares as calculated by G02DDF.

If RSS was positive on entry, it will be unchanged.

6: IDF – INTEGER Output

On exit: the degrees of freedom associated with the residual sum of squares.

7:  $B(\text{IP}) - \text{REAL}$  (KIND=nag\_wp) array  $Output$ 

On exit: the estimates of the p parameters,  $\hat{\beta}$ .

8:  $SE/IP$  – REAL (KIND=nag wp) array  $Output$ 

On exit: the standard errors of the  $p$  parameters given in B.

9: 
$$
COV(\text{IP} \times (\text{IP} + 1)/2) - REAL (KIND = nag_wp) array
$$

On exit: the upper triangular part of the variance-covariance matrix of the  $p$  parameter estimates given in B. They are stored packed by column, i.e., the covariance between the parameter estimate given in B(i) and the parameter estimate given in B(j),  $j > i$ , is stored in COV( $j \times (j-1)/2 + i$ ).

#### <span id="page-2-0"></span>10: SVD – LOGICAL Output

On exit: if a singular value decomposition has been performed,  $SVD = .TRUE$ , otherwise  $SVD = .FALSE.$ 

#### 11: IRANK – INTEGER Output

On exit: the rank of the independent variables.

If  $SVD = .FALSE., IRANK = IP.$  $SVD = .FALSE., IRANK = IP.$  $SVD = .FALSE., IRANK = IP.$ 

If  $SVD = .TRUE.$ , IRANK is an estimate of the rank of the independent variables.

IRANK is calculated as the number of singular values greater than  $TOL \times$  (largest singular value). It is possible for the SVD to be carried out but IRANK to be returned as [IP.](#page-1-0)

12: 
$$
P(\text{IP} \times \text{IP} + 2 \times \text{IP}) - \text{REAL} \text{ (KIND=mag_wp)} \text{ array}
$$

On exit: contains details of the singular value decomposition if used.

If  $SVD = .FALSE., P$  is not referenced.

If  $SVD = .TRUE$ , the first [IP](#page-1-0) elements of P will not be referenced, the next IP values contain the singular values. The following [IP](#page-1-0)  $\times$  [IP](#page-1-0) values contain the matrix  $P^*$  stored by columns.

13: TOL – REAL (KIND=nag wp) Input

On entry: the value of TOL is used to decide if the independent variables are of full rank and, if not, what is the rank of the independent variables. The smaller the value of TOL the stricter the criterion for selecting the singular value decomposition. If  $TOL = 0.0$ , the singular value decomposition will never be used, this may cause run time errors or inaccuracies if the independent variables are not of full rank.

Suggested value:  $TOL = 0.000001$ .

Constraint:  $TOL > 0.0$ .

- 14:  $WK/IP \times IP + (IP 1) \times 5$  $WK/IP \times IP + (IP 1) \times 5$  $WK/IP \times IP + (IP 1) \times 5$  REAL (KIND=nag wp) array Workspace
- 15: IFAIL INTEGER *Input/Output*

On entry: IFAIL must be set to  $0, -1$  or 1. If you are unfamiliar with this parameter you should refer to Section 3.3 in the Essential Introduction for details.

For environments where it might be inappropriate to halt program execution when an error is detected, the value  $-1$  or 1 is recommended. If the output of error messages is undesirable, then the value 1 is recommended. Otherwise, if you are not familiar with this parameter, the recommended value is 0. When the value  $-1$  or 1 is used it is essential to test the value of IFAIL on exit.

On exit: IFAIL  $= 0$  unless the routine detects an error or a warning has been flagged (see Section 6).

#### 6 Error Indicators and Warnings

If on entry IFAIL  $= 0$  or  $-1$ , explanatory error messages are output on the current error message unit (as defined by X04AAF).

Errors or warnings detected by the routine:

 $IFAIL = 1$ 

On entry,  $N < 1$ , or  $IP < 1$ , or  $LDQ < IP$ ,

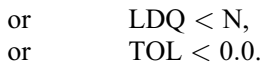

#### $IFAIL = 2$  $IFAIL = 2$

The degrees of freedom for error are less than or equal to 0. In this case the estimates of  $\beta$  are returned but not the standard errors or covariances.

#### $IFAIL = 3$  $IFAIL = 3$

The singular value decomposition, if used, has failed to converge, see F02WUF. This is an unlikely error exit.

#### 7 Accuracy

The accuracy of the results will depend on the accuracy of the input  $R$  matrix, which may lose accuracy if a large number of observations or variables have been dropped.

#### 8 Further Comments

None.

#### 9 Example

A dataset consisting of 12 observations and four independent variables is input and a regression model fitted by calls to G02DEF. The parameters are then calculated by G02DDF and the results printed.

#### 9.1 Program Text

Program g02ddfe

```
! G02DDF Example Program Text
! Mark 24 Release. NAG Copyright 2012.
! .. Use Statements ..
     Use nag_library, Only: g02ddf, g02def, nag_wp
! .. Implicit None Statement ..
     Implicit None
! .. Parameters ..
     Integer, Parameter :: nin = 5, nout = 6
! .. Local Scalars ..
     Real (Kind=nag_wp) :: rss, tol<br>Integer :: i, idf,
                                   :: i, idf, ifail, ip, irank, ldq, lwt, &
                                     m, n
     Logical :: svd
     Character (1) :: weight
! .. Local Arrays ..
     Real (Kind=nag_wp), Allocatable :: b(:), cov(:), p(:), q(:,:), se(:), &
                                    wk(:), wt(:), x(:,:)
! .. Executable Statements ..
     Write (nout,*) 'G02DDF Example Program Results'
     Write (nout,*)
! Skip heading in data file
     Read (nin,*)
! Read in the problem size
     Read (nin,*) n, m, weight
     If (weight=='W' .Or. weight=='w') Then
       1wt = nElse
       1wt = 0End If
```

```
1dq = nAllocate (b(m),cov(m*(m+1)/2),p(m*(m+2)),q(1dq,m+1),se(m),wk(m*m+5*m),wt &(n), x(n,m))
! Read in data
      If (lwt>0) Then
        Read (nin,*)(x(i,1:m),q(i,1),wt(i),i=1,n)
      Else
        Read (nin,*) (x(i,1:m),q(i,1),i=1,n)End If
! Use suggested value for tolerance
      tol = 0.000001E0_nag_wp! Fit general linear regression model, adding each variable in turn
      ip = 0Do i = 1, m
        ifail = -1Call q02def(weight, n, ip, q, ldg, p, wt, x(1,i), rss, tol, ifail)If (ifail==0) Then
         ip = ip + 1Else If (ifail==3) Then
          Write (nout,99996) ' * Variable ', ip, &
            ' is linear combination of previous columns'
          Write (nout, 99996) ' so it has not been added'
        Else
          Go To 100
        End If
      End Do
! Get G02DDF to calculate RSS
      rss = 0.0E0 nag wp
! Calculate parameter estimates, RSS etc
      ifail = 0Call g02ddf(n,ip,q,ldq,rss,idf,b,se,cov,svd,irank,p,tol,wk,ifail)
! Display results
      If (svd) Then
       Write (nout,*) 'Model not of full rank'
       Write (nout,*)
      End If
      Write (nout,99999) 'Residual sum of squares = ', rss
      Write (nout, 99998) 'Degrees of freedom = ', idf
      Write (nout, *)<br>Write (nout, *) 'Variable
                                 Parameter estimate Standard error'
      Write (nout,*)
      Write (nout, 99997)(i,b(i),se(i),i=1,ip)100 Continue
99999 Format (1X,A,E12.4)
99998 Format (1X,A,I4)
99997 Format (1X,I6,2E20.4)
99996 Format (1X,A,I0,A)
    End Program g02ddfe
9.2 Program Data
G02DDF Example Program Data
12 \frac{12}{11}1.0 0.0 0.0 0.0 33.63
0.0 0.0 0.0 1.0 39.62
```
0.0 0.0 0.0 1.0 38.02 0.0 1.0 0.0 0.0 35.83 0.0 0.0 0.0 1.0 35.99

0.0 1.0 0.0 0.0 38.18 0.0 0.0 1.0 0.0 41.46 1.0 0.0 0.0 0.0 36.58 0.0 0.0 1.0 0.0 42.92 1.0 0.0 0.0 0.0 37.80 0.0 0.0 1.0 0.0 40.43 0.0 1.0 0.0 0.0 37.89

#### 9.3 Program Results

G02DDF Example Program Results

Residual sum of squares = 0.2223E+02 Degrees of freedom = 8

Variable Parameter estimate Standard error 1 0.3600E+02 0.9623E+00

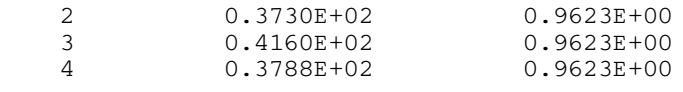